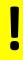

## **Medication Safety Series: MSS 15**

## How to report an Adverse Drug Reaction (ADR)

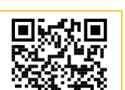

Scan or click for <u>Yellow</u> Card Scheme

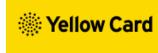

For established medicines and vaccines you should **report all serious suspected ADRs**, even if the effect is well recognised and any ADR with a black triangle ▼ drug. eLearning is available here MHRA WP4 - adverse drug reaction

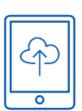

Apps: Apple Google

from back

of BNF)

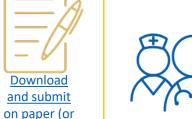

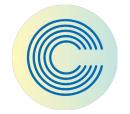

An entry in the electronic patient record should be made of all ADRs. See <u>how to record allergies and ADRs</u>.

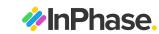

Reports on InPhase are not necessary for ADRs that are well recognised unless urgent treatment was required.

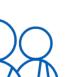

## Who can report:

- Any healthcare professional if multiple team members are aware of the ADR then ensure you agree who will report
- Any member of the public

"an **unwanted or harmful** reaction experienced following the administration of a drug or combination of drugs under normal conditions of use and suspected to be related to the drug"

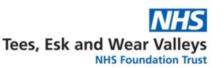

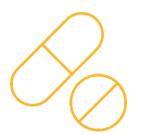

The MHRA are particularly interested in receiving Yellow Card reports of suspected ADRs:

- in children
- in patients that are over 65
- to biological medicines and vaccines
- associated with delayed drug effects and interactions
- to complementary remedies such as homeopathic and herbal products

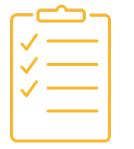

**Also report via yellow card** if issues with the following:

- Medical devices
- Defective medicines
- Fake or counterfeit medicines
- eCigarettes

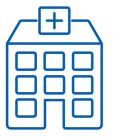

When submitting a yellow card use the trust HQ as the reporter and clinician address to ensure reports are attributed to TEWV.
West Park Hospital, Darlington, DL2 2TS

| Title         | MSS 15: how to report an adverse drug reaction v3.0 |
|---------------|-----------------------------------------------------|
| Approved by   | Drug & Therapeutics Committee                       |
| Date of issue | 23 November 2023                                    |
| Review date   | 1st December 2026                                   |